# **SimpleNet Documentation**

*Release v0.1.2*

**Nathan Henrie**

**Dec 12, 2017**

# **Contents**

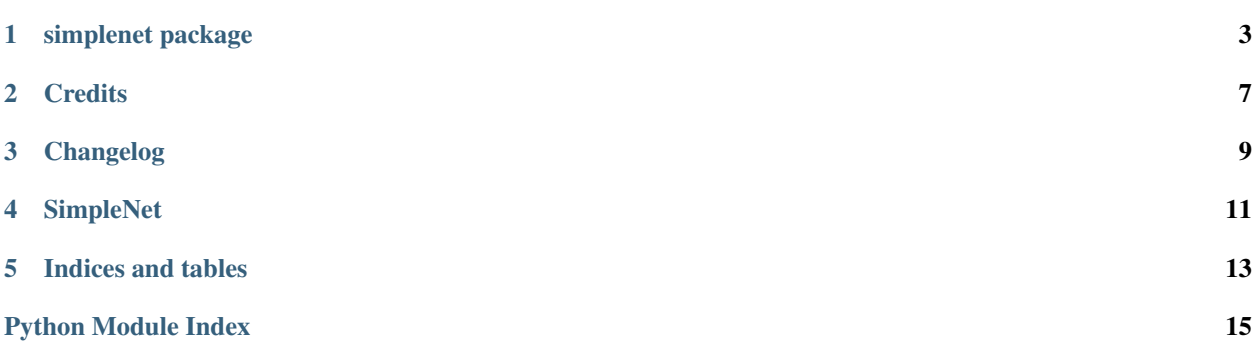

Contents:

#### simplenet package

#### <span id="page-6-2"></span><span id="page-6-0"></span>**1.1 Submodules**

#### <span id="page-6-1"></span>**1.2 simplenet.simplenet module**

simplenet.simplenet :: Define SimpleNet class and common functions.

class simplenet.simplenet.**SimpleNet**(*hidden\_layer\_sizes: typing.Sequence[int], input\_shape: typing.Tuple[int, int], output\_shape: typing.Tuple[int, int], activation\_function: typing.Callable[..., numpy.ndarray] = <function sigmoid>, output\_activation: typing.Callable[..., numpy.ndarray] = <function sigmoid>, loss\_function: typing.Callable[..., float] = <function neg\_log\_likelihood>, learning rate: float = 1.0, dtype: str = 'float32', seed: int =*  $None$ )  $\rightarrow$  None

Bases: object

Simple example of a multilayer perceptron.

**\_\_init\_\_**(*hidden\_layer\_sizes: typing.Sequence[int], input\_shape: typing.Tuple[int, int], output\_shape: typing.Tuple[int, int], activation\_function: typing.Callable[..., numpy.ndarray] = <function sigmoid>, output\_activation: typing.Callable[..., numpy.ndarray] = <function sigmoid>, loss\_function: typing.Callable[..., float] = <function neg\_log\_likelihood>, learning\_rate: float = 1.0, dtype: str = 'float32', seed: int = None*)  $\rightarrow$  None Initialize the MPL.

#### Parameters

- **hidden\_layer\_sizes** Number of neurons in each hidden layer
- **input\_shape** Shape of inputs (m x n), use *None* for unknown m
- **output\_shape** Shape of outputs (m x o), use *None* for unknown m
- **activation\_function** Activation function for all layers prior to output
- <span id="page-7-0"></span>• **output\_activation** – Activation function for output layer
- **learning\_rate** learning rate
- **dtype** Data type for floats (e.g. np.float32 vs np.float64)
- **seed** Optional random seed for consistent outputs (for debugging)

#### **export** model (*filename: str*)  $\rightarrow$  None

Export the learned biases and weights to a file.

Saves each weight and bias in order with an index and a prefix of *W* or *b* to ensure it can be restored in the proper order.

Parameters **filename** – Filename for the saved file.

 $import_model$  (*filename: str*)  $\rightarrow$  None

Import learned biases and weights from a file.

Parameters **filename** – Name of file from which to import

**learn**(*inputs: typing.Union[typing.Sequence[int], typing.Sequence[float], numpy.ndarray], targets: typing.Union[typing.Sequence[int], typing.Sequence[float], numpy.ndarray]*)  $\rightarrow$  None Perform a forward and backward pass, updating weights.

#### Parameters

- **inputs** Array of input values
- **targets** Array of true outputs
- **predict**(*inputs: typing.Union[typing.Sequence[int], typing.Sequence[float], numpy.ndarray]*) → numpy.ndarray

Use existing weights to predict outputs for given inputs.

Note: this method does *not* update weights.

Parameters **inputs** – Array of inputs for which to make predictions

Returns Array of predictions

**validate**(*inputs: numpy.ndarray*, *targets: numpy.ndarray*, *epsilon: float = 1e-07*) → bool Use gradient checking to validate backpropagation.

This method uses a naive implementation of gradient checking to try to verify the analytic gradients.

#### Parameters

- **inputs** Array of input values
- **targets** Array of true outputs
- **epsilon** Small value by which to perturb values for gradient checking

Returns Boolean reflecting whether or not the gradients seem to match

simplenet.simplenet.**cross\_entropy**(*y\_hat: numpy.ndarray*, *targets: numpy.ndarray*, *der: bool =*

 $False \rightarrow float$ Calculate the categorical cross entropy loss.

Parameters

- **y\_hat** Array of predicted values from 0 to 1
- **targets** Array of true values

Returns Mean loss for the sample

<span id="page-8-1"></span>simplenet.simplenet.**neg\_log\_likelihood**(*y\_hat: numpy.ndarray*, *targets: numpy.ndarray*, *der:*  $bool = False \rightarrow float$ 

Calculate the negative log likelihood loss.

I believe this is also called the binary cross-entropy loss function.

#### Parameters

• **y\_hat** – Array of predicted values from 0 to 1

• **targets** – Array of true values

Returns Mean loss for the sample

simplenet.simplenet.**relu**(*arr: numpy.ndarray*, *der: bool = False*) → numpy.ndarray Calculate the relu activation function.

#### **Parameters**

- **arr** Input array
- **der** Whether to calculate the derivative

Returns Array of outputs from 0 to maximum of the array in a given axis

simplenet.simplenet.**sigmoid**(*arr: numpy.ndarray*, *der: bool = False*) → <built-in function array> Calculate the sigmoid activation function.

$$
\frac{1}{1+e^{-x}}
$$

Derivative:

 $x * (1 - x)$ 

Parameters **arr** – Input array of weighted sums

Returns Array of outputs from 0 to 1

```
simplenet.simplenet.softmax(arr: numpy.ndarray) → numpy.ndarray
Calculate the softmax activation function.
```
This equation uses a "stable softmax" that subtracts the maximum from the exponents, but which should not change the results.

$$
\frac{e^x}{\sum e^x}
$$

Parameters **arr** – Input array of weighted sums

Returns Array of outputs from 0 to 1

#### <span id="page-8-0"></span>**1.3 Module contents**

simplenet :: Simple multilayer perceptron in Python using numpy.

# **Credits**

# <span id="page-10-0"></span>**2.1 Development Lead**

• Nathan Henrie [nate@n8henrie.com](md/mailto:nate@n8henrie.com)

## **2.2 Contributors**

• None yet. Why not be the first?

# Changelog

### <span id="page-12-0"></span>**3.1 0.1.2 :: 2017-12-12**

• Update initialization (now uses something like Xavier)

## **3.2 0.1.0 :: 2017-11-02**

• First release on PyPI / GitHub.

# **SimpleNet**

<span id="page-14-0"></span>A simple neural network in Python

- Free software: MIT
- Documentation: https://simplenet-nn.readthedocs.io

## **4.1 Features**

- Simple interface
- Minimal dependencies (numpy)
- Runs on Pythonista on iOS
- Attempts to verify accuracy by comparing results with popular frameworks Keras and Tensorflow

## **4.2 Introduction**

This is a simple multilayer perceptron that I decided to build as I learned a little bit about machine learning and neural networks. It doesn't have many features.

### **4.3 Dependencies**

- Python >= 3.5 (will likely require 3.6 eventually, if Pythonista updates)
- numpy

#### **4.4 Quickstart**

- 1. pip3 install simplenet
- 2. See examples/

#### **4.4.1 Development Setup**

- 1. Clone the repo: git clone https://github.com/n8henrie/simplenet && cd simplenet
- 2. Make a virtualenv: python3 -m venv venv
- 3. source venv/bin/activate
- 4. pip install -e .[dev]

### **4.5 Acknowledgements**

• Andrew Ng's Coursera courses

# **4.6 TODO**

I don't really know any Latex, so if anybody wants to help me fill out some of the other docstrings with pretty equations, feel free. I'm also not a mathematician, so if anything doesn't seem quite right, feel free to speak up.

# **4.7 Troubleshooting / FAQ**

- How can I install an older / specific version of SimpleNet?
	- Install from a tag:
		- \* pip install git+git://github.com/n8henrie/simplenet.git@v0.1.0
	- Install from a specific commit:
		- \* pip install git+git://github.com/n8henrie/simplenet.git@aabc123def456ghi789

Indices and tables

- <span id="page-16-0"></span>• genindex
- modindex

Python Module Index

<span id="page-18-0"></span>s

simplenet, [5](#page-8-0) simplenet.simplenet, [3](#page-6-1)

## Index

# Symbols

\_\_init\_\_() (simplenet.simplenet.SimpleNet method), [3](#page-6-2)

# $\mathsf{C}$

cross\_entropy() (in module simplenet.simplenet), [4](#page-7-0)

### E

export\_model() (simplenet.simplenet.SimpleNet method), [4](#page-7-0)

### I

import\_model() (simplenet.simplenet.SimpleNet method), [4](#page-7-0)

### L

learn() (simplenet.simplenet.SimpleNet method), [4](#page-7-0)

#### N

neg\_log\_likelihood() (in module simplenet.simplenet), [4](#page-7-0)

### P

predict() (simplenet.simplenet.SimpleNet method), [4](#page-7-0)

# R

relu() (in module simplenet.simplenet), [5](#page-8-1)

# S

sigmoid() (in module simplenet.simplenet), [5](#page-8-1) SimpleNet (class in simplenet.simplenet), [3](#page-6-2) simplenet (module), [5](#page-8-1) simplenet.simplenet (module), [3](#page-6-2) softmax() (in module simplenet.simplenet), [5](#page-8-1)

#### V

validate() (simplenet.simplenet.SimpleNet method), [4](#page-7-0)